## MULTILINE

### Account Info : new sorting and printing possibilities

### It is now possible to sort the account information by account.

By default, the account information is **sorted by bank**, but in this new version, you can change this setting and also sort by account.

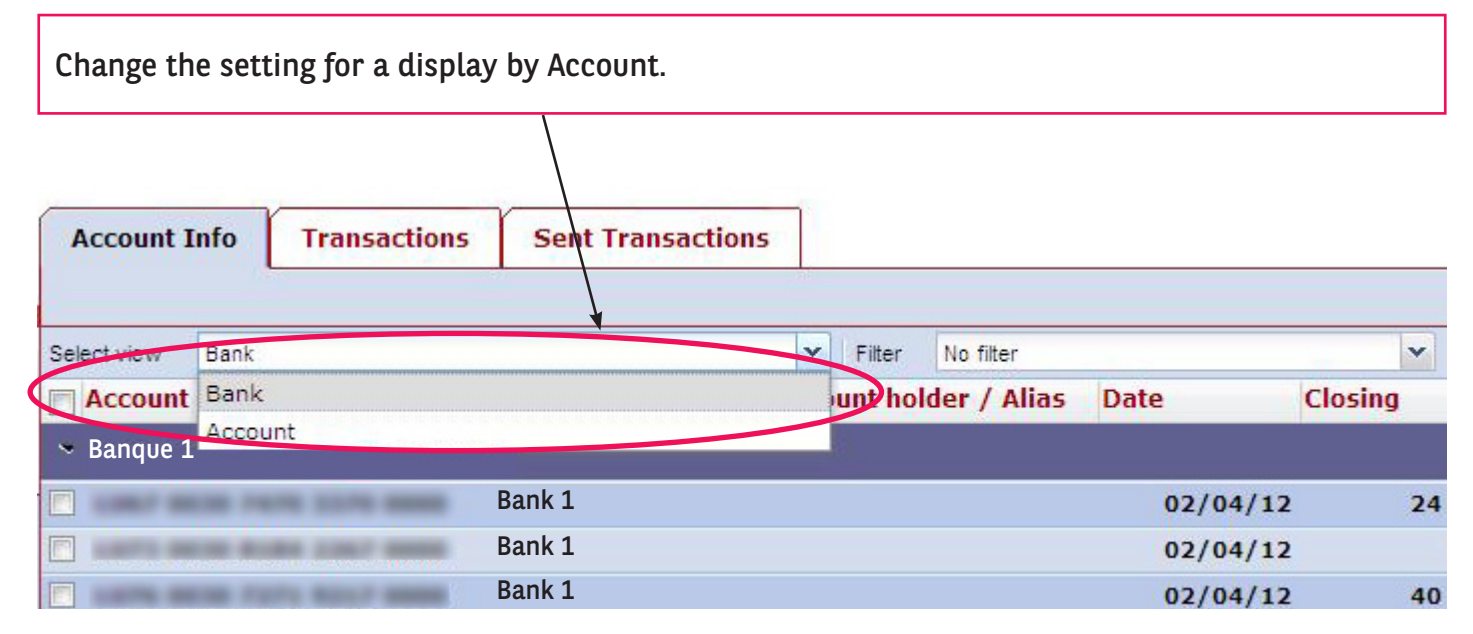

All accounts now appear listed one after the other, the logo of the correspondent bank being displayed in an additional column (1).

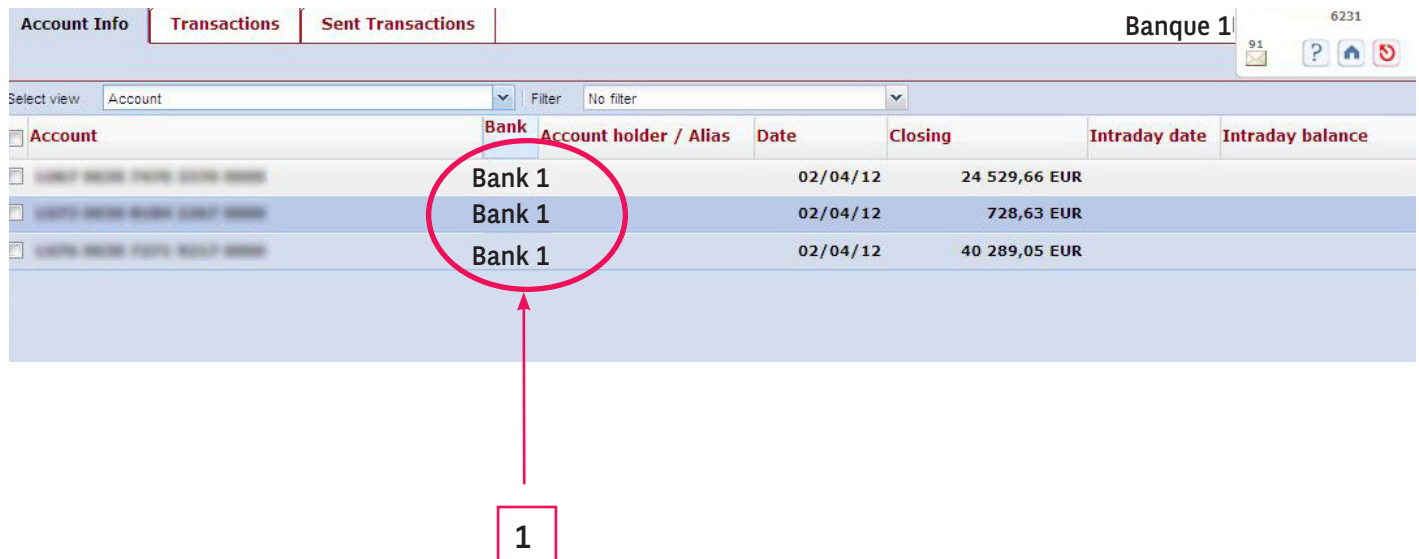

## MULTILINE

You can sort columns in ascending or descending order and you can choose exactly which columns you want to see (to be listed).

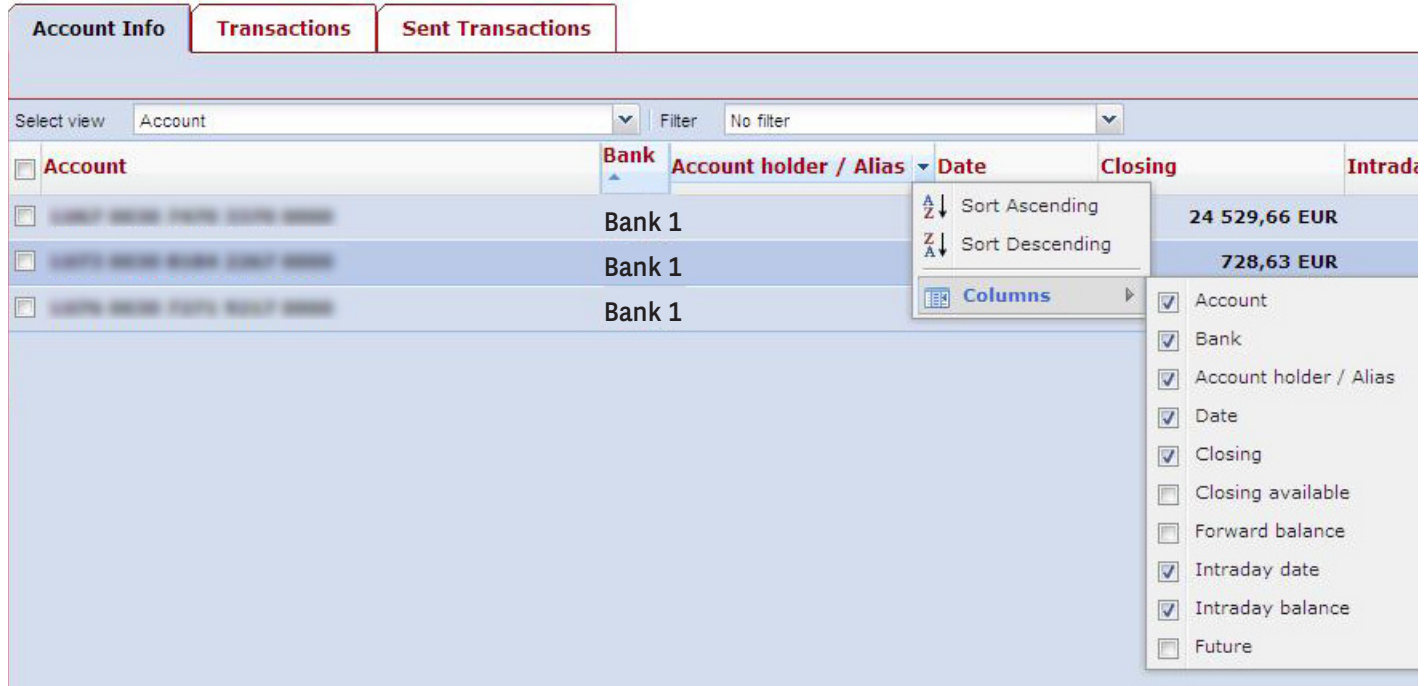

### Note:

All type of sorting and selection of columns you previously choosed, will not be registered or recorded for your next login.

### Ability to print sorted account details.

The type of sorting you choose for the details of the account will be automatically applied to all statements you create.

Here an example of ascending sorting by amount:

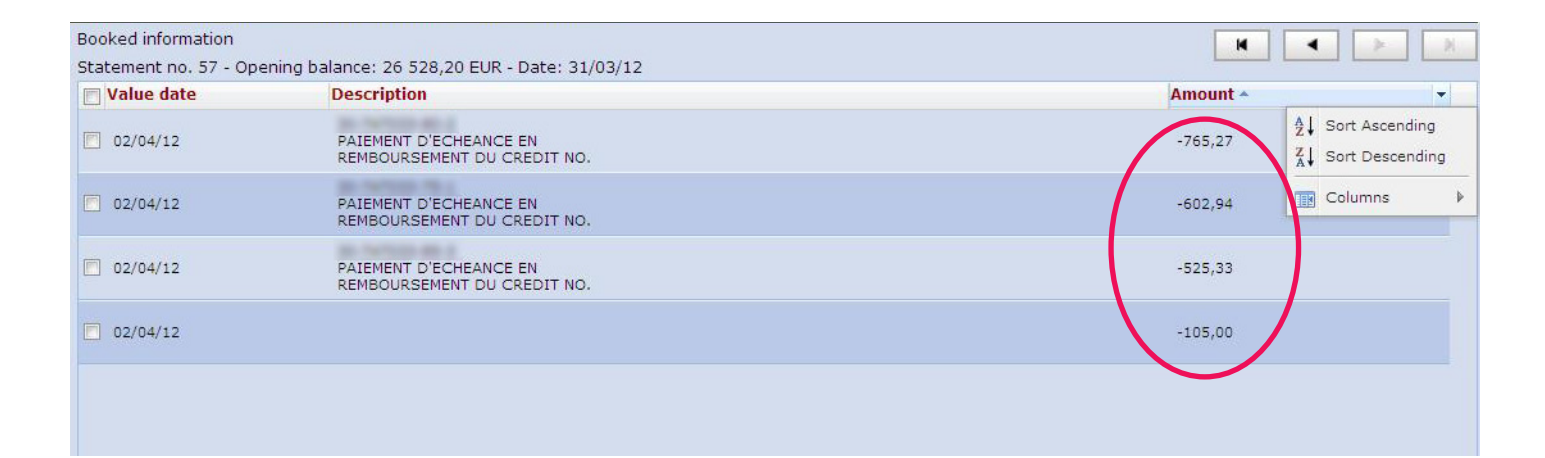

# MULTILINE

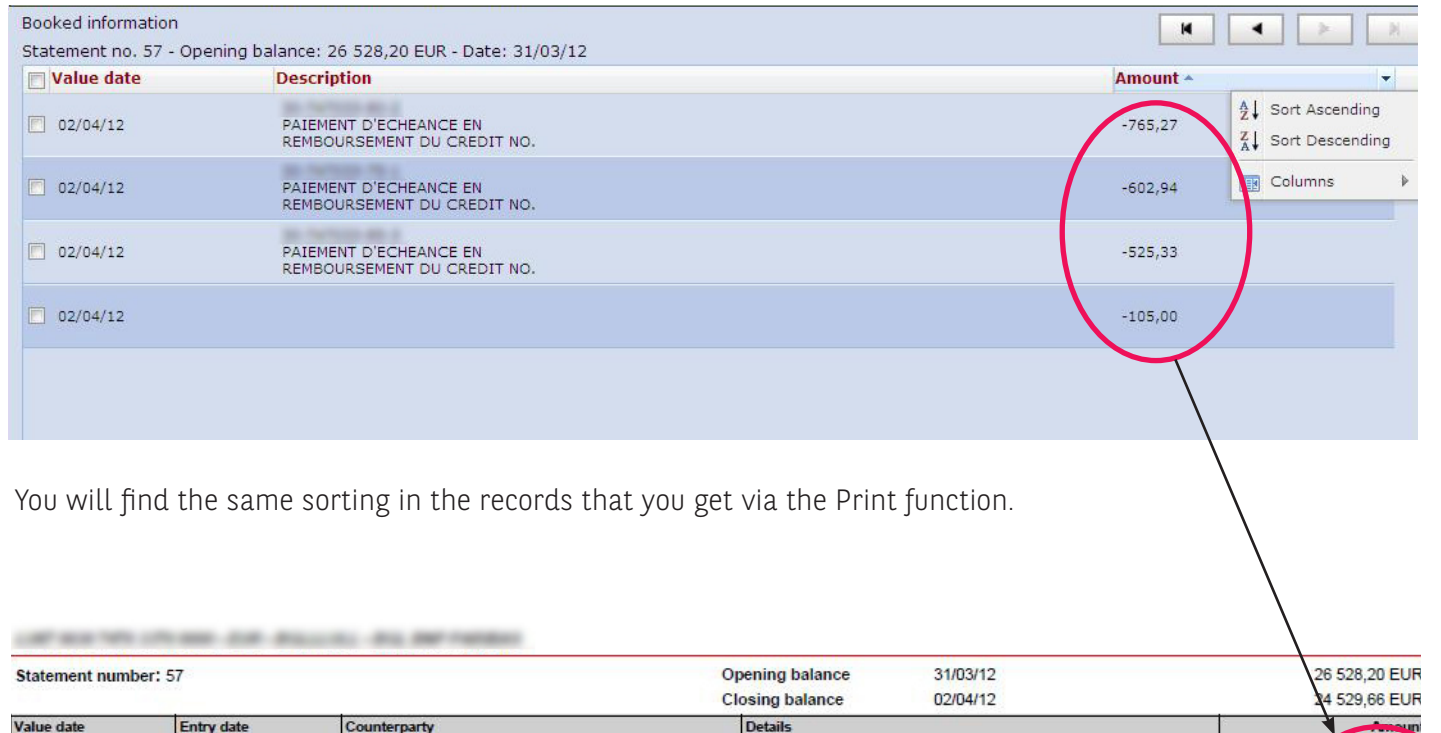

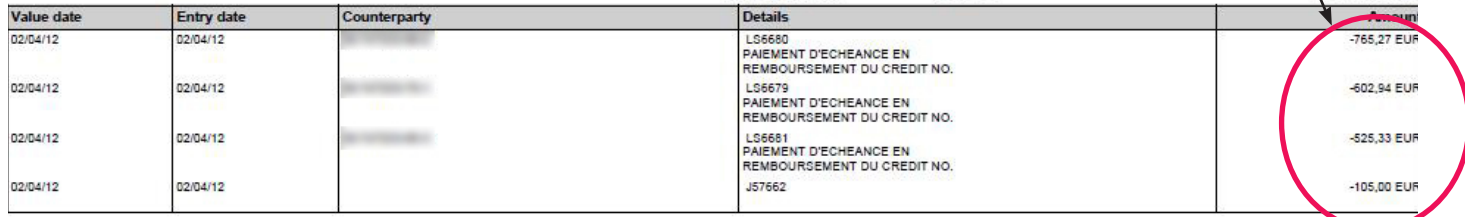